# Utilisation des bases de données

Mickaël Martin-Nevot CM3 : Langage de manipulation de données (LMD)

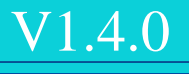

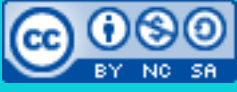

Cette œuvre est mise à disposition selon les termes de la

licence Creative Commons Attribution - [Pas d'Utilisation Commerciale -](http://creativecommons.org/licenses/by-nc-sa/3.0/) Partage à l'Identique

3.0 non transposé.

# Utilisation des bases de données

I. Prés. II. BD et SGBD III. Merise IV. LDD V. LMD VI. LCT

VII. Droits

VIII.LDSP

IX. SQL avancé

# LMD

- **Langage de manipulation de données** (LMD)
- Recherche des données d'une BD
- Mise à jour des données d'une BD

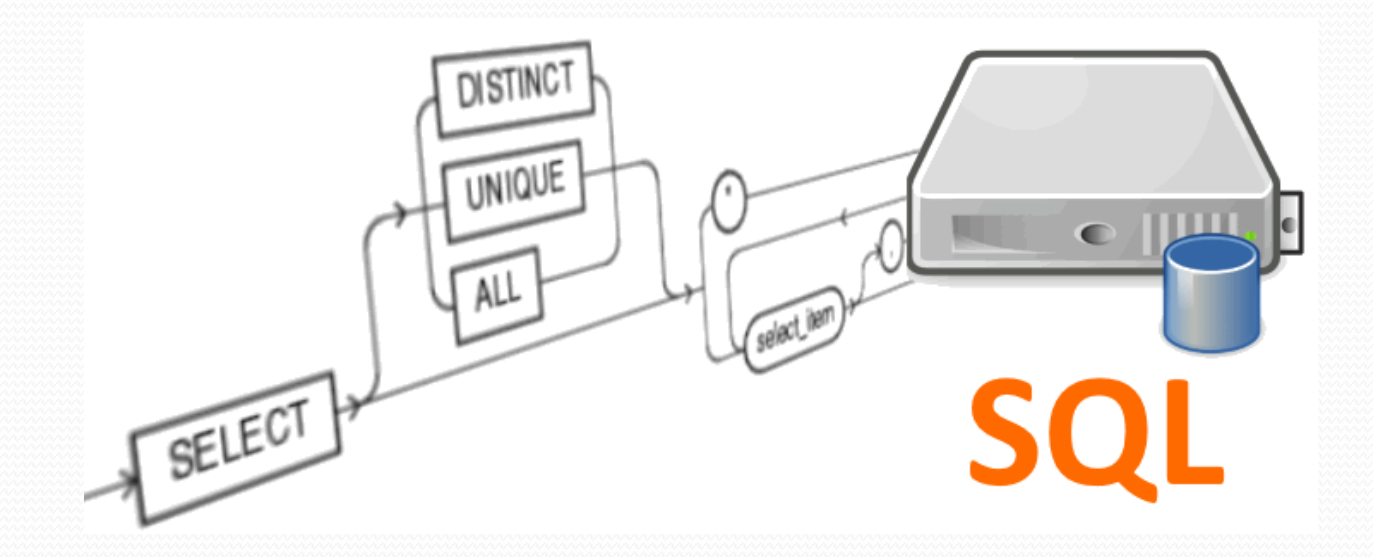

Le résultat d'une requête relationnelle est une relation

# Recherche de données

- Sélection :
	- SELECT : définit les attributs de la relation résultante
	- FROM : spécifie les relations sur lesquelles porte la recherche
	- WHERE : indique des conditions de restriction
	- Les autres clauses seront traitées ultérieurement

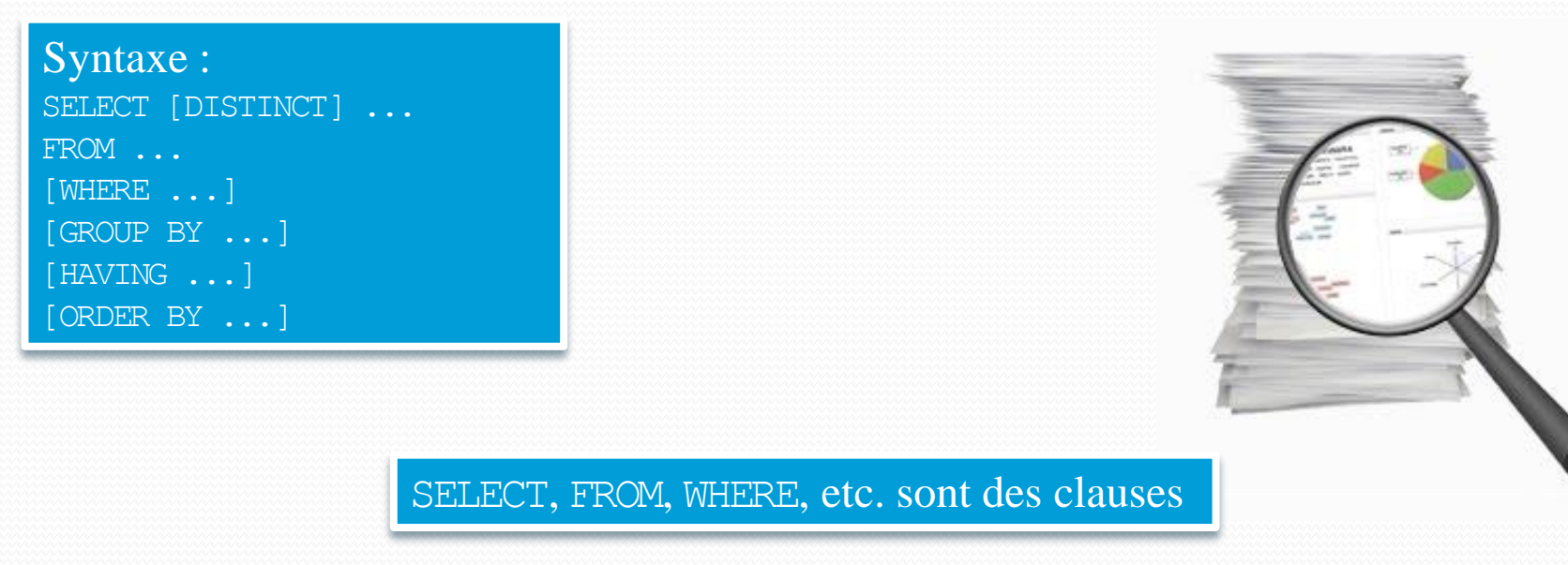

# Opérateurs SQL

- **Projection**
- **Sélection**
- Union
- · Différence,
- Produit cartésien
- Intersection
- **Jointure**
- Division

#### Opérateurs primitifs

#### Opérateurs dérivés

Opérateurs

ensemblistes

# Projection

#### Préserve (projette) certains **champs** d'une relation

SELECT nom, prenom FROM Etudiant;

SELECT \* \* FROM Convention; Tous les champs sont préservés

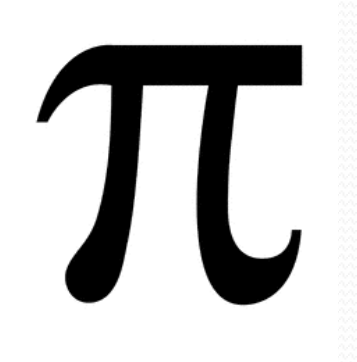

# Sélection

Filtre certains **tuples** d'une relation (avec condition[s])

```
SELECT nom, prenom FROM Etudiant WHERE annee = 2;
```
SELECT  $*$  FROM Etudiant WHERE annee = 1 AND sexe =  $'F'$ ;

- 
- Condition : Une condition est un prédicat
	- $Champ(s)$
	- Constantes : 2, 'F', etc.
	- Opérateur(s) :
		- De comparaison : =,  $\langle \rangle$ ,  $\rangle$ ,  $\rangle$ =,  $\langle \rangle$ ,  $\langle$ =, etc.
		- Booléens : AND, OR, NOT, etc.
		- IS NULL, IN, ALL, ANY, BETWEEN, EXISTS, LIKE, etc.

Expression logique vraie ou fausse

Les opérateurs de comparaison peuvent être utilisés avec des champs textuels

# Opérateurs de sélection

#### • IN : comparaison avec un ensemble

```
SELECT nom, prenom
FROM Etudiant
WHERE annee IN (2, 3);
```
#### • BETWEEN : intervalle de valeur

```
SELECT nom, prenom
FROM Etudiant
WHERE annee BETWEEN 1 AND 3; - Equivalent à : annee >= 1 AND annee <= 3
```
#### LIKE : comparaison de chaîne de caractères

SELECT nom, raisons FROM Societe WHERE adresse LIKE ' ar%' Jokers : \_ (un caractère) % (n'importe quel nombre de caractères)

#### IS (NOT) NULL : traitement des valeurs nulles

SELECT ide, ids FROM Convention WHERE date deb IS NULL;

# Projection et sélection

#### Projection et sélection sont combinables

SELECT nom, prenom FROM Etudiant WHERE sexe =  $'F'$  AND annee  $\leq 2$ ;

SELECT nom, raisons FROM Societe WHERE adresse LIKE '%ar%' AND activite BETWEEN 7 AND 15;

Et ce ne sont pas les seuls !

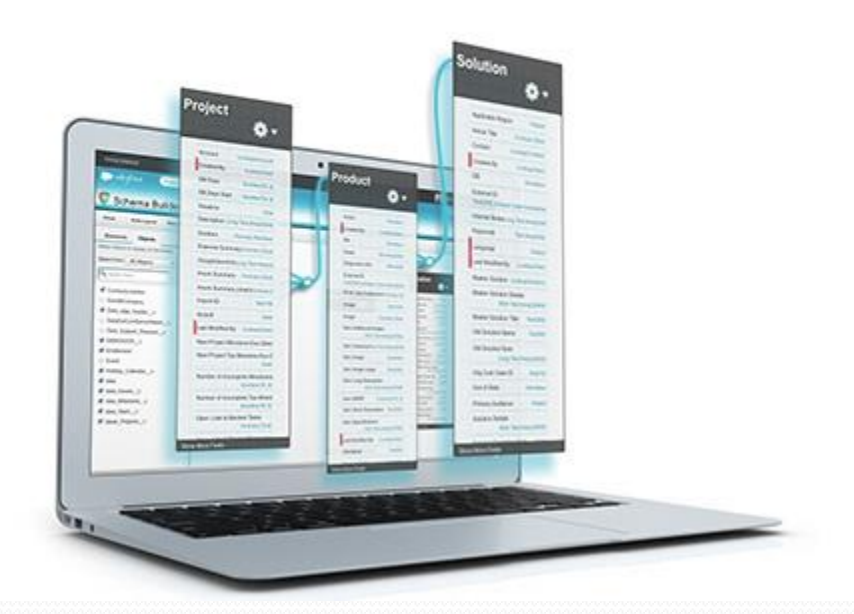

### Autres mots clef de SELECT

#### DISTINCT : élimination des doublons

SELECT DISTINCT nom FROM Etudiant WHERE prenom <> 'Lulu';

#### • AS : renommage :

SELECT raisons AS formej, adresse AS "Adresse postale" FROM Societe WHERE ids =  $8$ ;

> SELECT DISTINCT nom AS bart FROM Simson; SELECT DISTINCT nom AS bart FROM Simson; SELECT DISTINCT nom AS bart FROM Simson; SELECT DISTINCT nom AS bart FROM Simson; SELECT DISTINCT nom AS bart FROM Simson; SELECT DISTINCT nom AS bart FROM Simson; SELECT DISTINCT nom AS bart FROM Simson; SELECT DISTINCT nom AS bart FROM Simson; SELECT DISTINCT nom AS bart FROM Simson; SELECT DISTINCT nom AS bart FROM Sinson; SELECT DISTINCT nom AS bart FROM Simson;

# ORDER BY

#### Tri des résultats :

- ASC : ascendant (par défaut)
- DESC : descendant

SELECT nom FROM Etudiant WHERE prenom <> 'Lulu' ORDER BY nom ASC;

SELECT DISTINCT nom FROM Etudiant WHERE annee  $= 2$ ORDER BY nom DESC;

# Fonctions d'agrégation

- Agrège les tuples (un seul résultat)
- Uniquement dans clause SELECT (ou HAVING)
- Fonctions :
	- SUM(…) : somme
	- AVG(…) : moyenne algébrique
	- $\bullet$  MIN(...), MAX(...) : valeur min., max.
	- COUNT(…) : dénombrement
	- $\bullet$  Etc.

Uniquement pour des attributs numériques

Aussi appelées fonctions de calcul intégrées

Pas de fonction d'agrégat en paramètre d'une fonction d'agrégat

Utilisation des bases de données Mickaël Martin-Nevot - Laurent Carmigniac

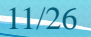

# Fonctions mathématiques

- Uniquement dans clause SELECT (ou HAVING) et WHERE
- Opérateurs :  $+$ ,  $-$ ,  $*$ ,  $/$ ,  $*$ , etc.
- Fonctions :
	- $\text{ABS}(x)$ : valeur absolue
	- ROUND $(x, y)$ : arrondi
	- CEIL(x), FLOOR(x) : arrondi à l'inférieur, supérieur
	- TRUNC $(x)$ : troncature
	- POWER $(x, y)$ : puissance
	- $\bullet$  SIGN(x) : signe
	- $\bullet$  SQRT(x) : racine carré
	- Etc.

# Fonctions de chaînes

- Uniquement dans clause SELECT (ou HAVING) et WHERE
- Opérateurs : ||
- Fonctions :
	- LOWER(str), UPPER(str) : conversion en minuscule, majuscule
	- REPLACE( $txtx_t, str1, str2$ ) : remplacement de chaîne
	- $\bullet$  SUBSTR(txt, i, n) : extrait une sous-chaîne
	- LENGTH(str) : taille de la chaîne
	- INITCAP(str) : premier caractère en majuscule
	- $\bullet$  Etc.

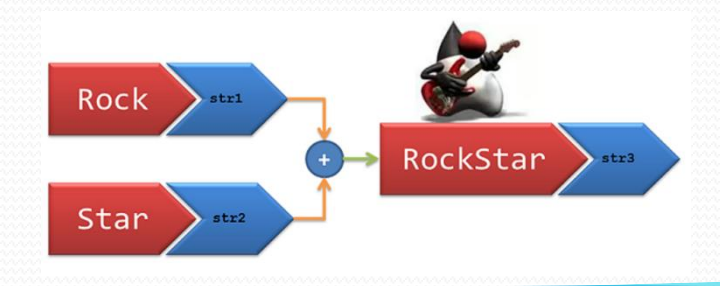

# Fonctions date/heure

- NOW() : date et heure courantes
- TO CHAR(..., txt) : conversion de date en chaîne SELECT TO CHAR(current timestamp, 'HH12:MI:SS') FROM T;
- TO\_DATE(str1, str2) : conversion de chaîne en date INSERT INTO T VALUES (TO\_DATE('05 Dec 2020', 'DD Mon YYYY'));

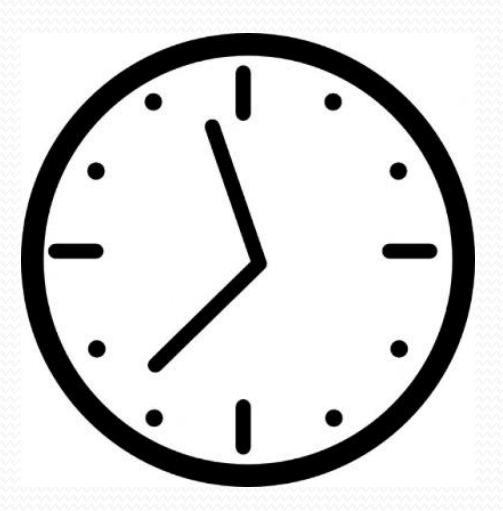

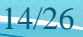

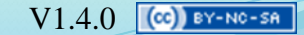

#### Opérateurs ensemblistes

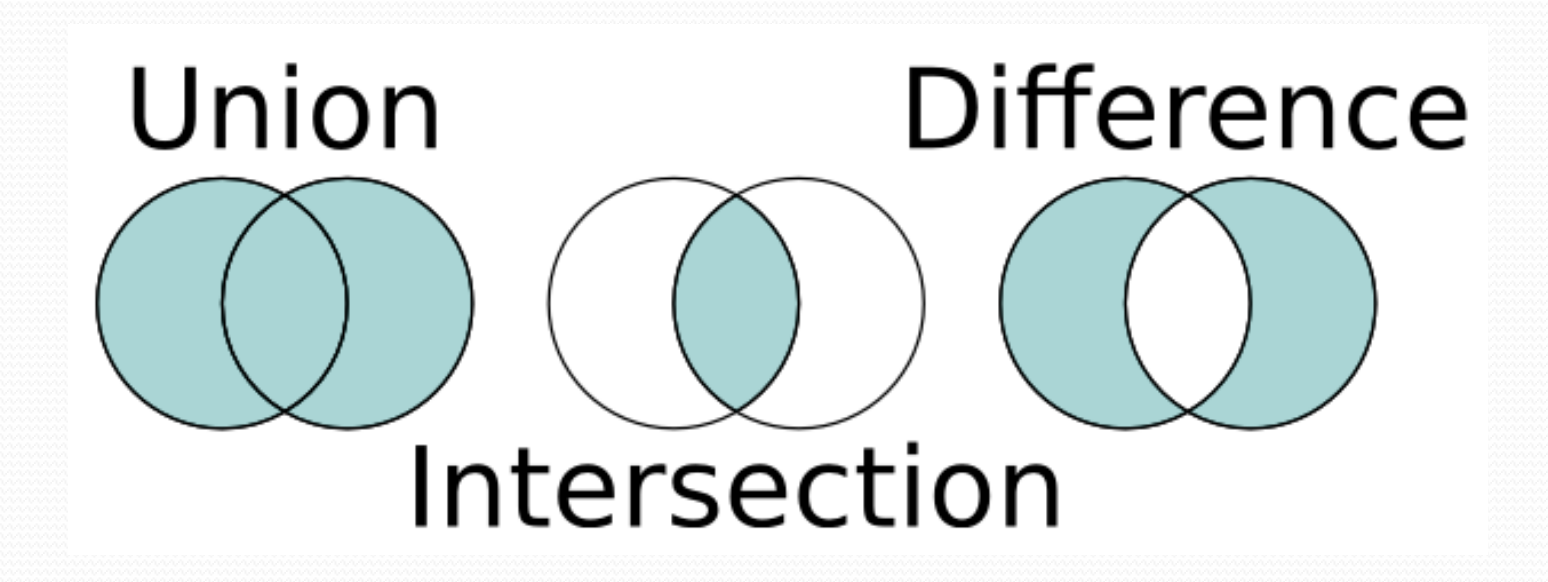

## Opérateurs ensembliste

#### Union :

SELECT ids FROM Personnel WHERE nom = 'Durand' UNION SELECT ids FROM Convention WHERE duree  $= 4$ ;

#### • Différence :

SELECT ide FROM Etudiant EXCEPT SELECT ide FROM Convention WHERE intitule LIKE '%logiciel%';

#### • Intersection :

SELECT ide FROM Etudiant WHERE prenom = 'Lulu' **INTERSECT** SELECT ide FROM Convention WHERE duree  $\leq$  3;

Les domaines des attributs correspondants dans les deux relations doivent être les mêmes (on parle de relations unicompatibles)

UNION ALL, EXCEPT ALL, INTERSECT ALL : préservent toutes les valeurs, même les dupliquées

16/26

### Produit cartésien

SELECT \*

FROM Etudiant, Societe;

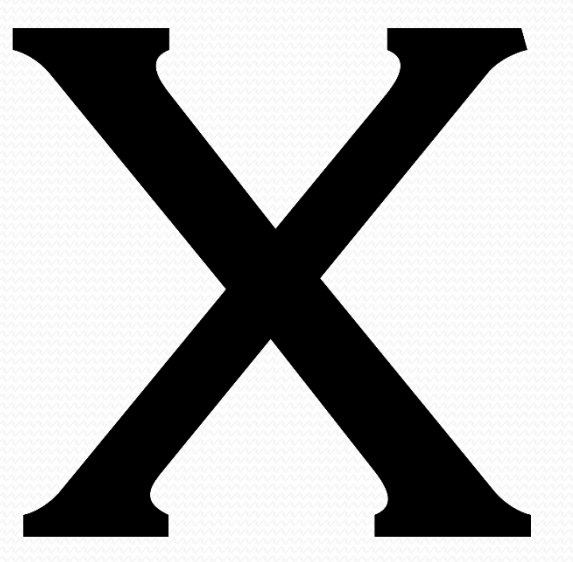

Très peu utile (seul)

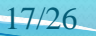

# **Jointure**

Permet de retrouver des données organisée sur plusieurs relation indépendantes

#### • Jointure ensembliste : imbrication de sous-requête(s)

SELECT nom FROM Etudiant WHERE ide IN ( $\leftarrow$ SELECT ide FROM Convention WHERE duree  $>=$  3);  $-$  IN, ALL, ANY, etc.

#### Jointure prédicative : utilisation de prédicats

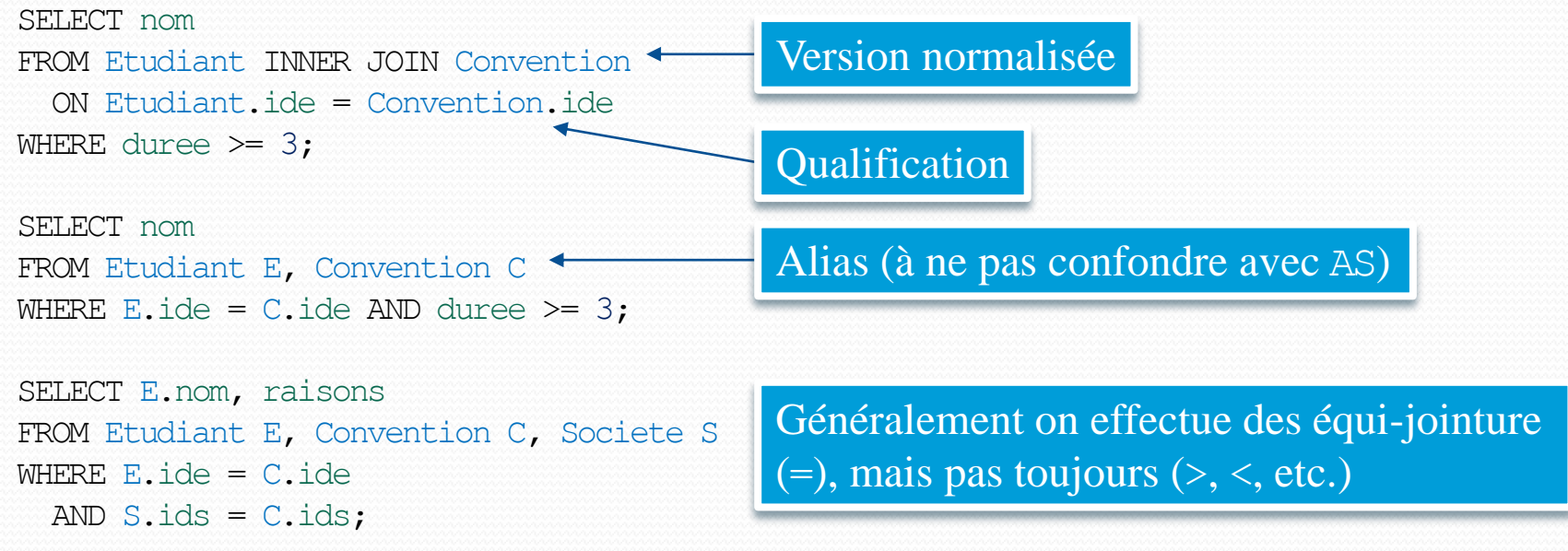

Utilisation des bases de données Mickaël Martin-Nevot - Laurent Carmigniac

#### Auto-jointure

SELECT ETR.nom FROM Etudiant ETR NATURAL JOIN Etudiant ETS WHERE  $ETS.nom = 'Dupondd';$ 

SELECT ETR.nom

FROM Etudiant ETR INNER JOIN Etudiant ETS ON ETR.daten = ETS.daten WHERE ETS.nom = 'Dupond';

```
SELECT nom
FROM Etudiant
WHERE daten IN (
    SELECT daten
    FROM Etudiant
    WHERE nom = 'Dupond');
```
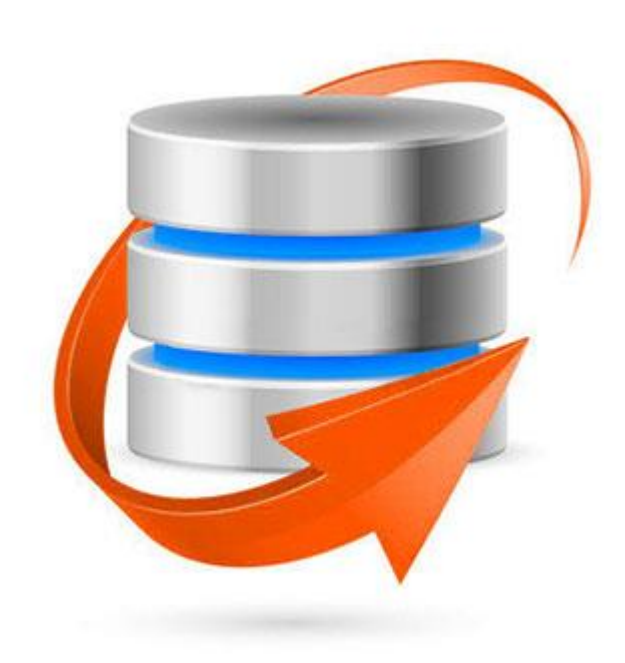

20/26

# Partitionnement (sous-tables)

 Partitionner les données afin d'effectuer des calculs par ensemble de données groupées :

SELECT prenom, COUNT(\*) FROM Etudiant WHERE sexe = 'M' GROUP BY prenom;

> On obtient autant de partitions que de valeurs distinctes dans l'ensemble d'attributs de la clause GROUP BY

#### Partitionnement avec condition de sélection :

SELECT prenom, COUNT(\*) FROM Etudiant WHERE sexe = 'M' GROUP BY prenom HAVING COUNT (DISTINCT ide)  $>= 2;$ 

Les agrégations s'appliquent à chaque valeur de l'ensemble de la clause SELECT

**Règle d'or** : tous les attributs non agrégés projetés dans un SELECT **doivent** figurer dans le GROUP BY, et **inversement**

Utilisation des bases de données Mickaël Martin-Nevot - Laurent Carmigniac

#### Partitionnement

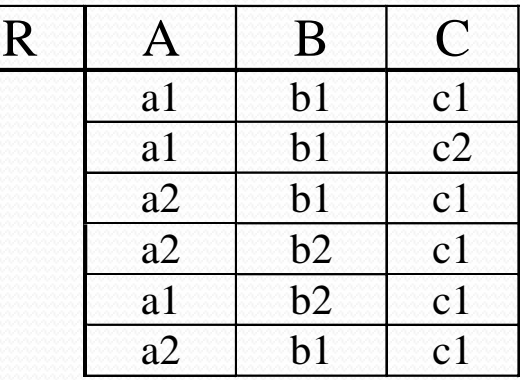

SELECT A, B, COUNT $(*)$ FROM R GROUP BY A, B;

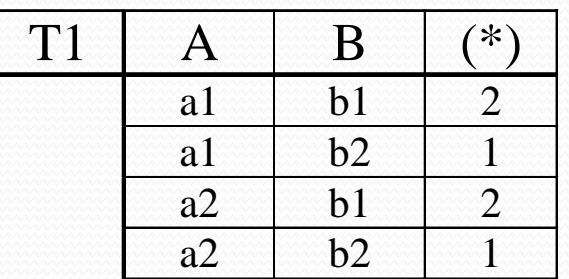

SELECT  $C$ , A, COUNT $(*)$ FROM R GROUP BY C, A;

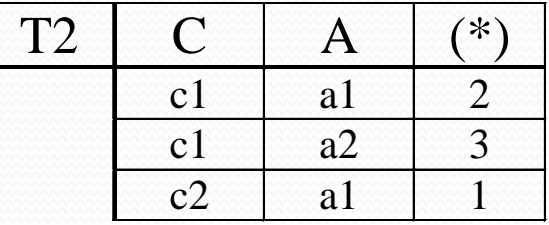

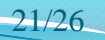

# Sous-requêtes

- Sous-requête (sous-interrogation) dans une autre clause que WHERE :
	- SELECT :

```
SELECT DISTINCT ids, (SELECT AVG(duree) FROM Convention WHERE ids = 8) AS "Diff"
FROM Convention
WHERE ids = 34;
```
#### • FROM : table imbriquée

SELECT MAX(avgd) AS summ FROM (SELECT ids, AVG(duree) AS avgd FROM Convention GROUP BY ids) T;

HAVING :

```
SELECT annee, COUNT(*)
FROM Etudiant WHERE sexe = 'M'
GROUP BY annee
HAVING COUNT (DISTINCT ide) >= (SELECT COUNT(*) FROM Convention WHERE ide = 8);
                                                     Alias obligatoire dans ce cas
```
Il est important de distinguer les sous-requêtes qui retournent une seule valeur des sous requêtes qui retournent plusieurs valeurs

Utilisation des bases de données Mickaël Martin-Nevot - Laurent Carmigniac

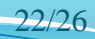

# Autres opérateurs multilignes

- ANY : n'importe quel résultat de l'ensemble (imbriqué) vrai
- ALL : tous les résultats de l'ensemble (imbriqué) vrais
- =ANY : équivalent à IN
- <>ALL : équivalent à NOT IN

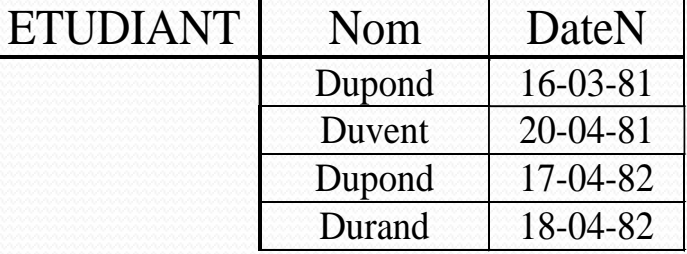

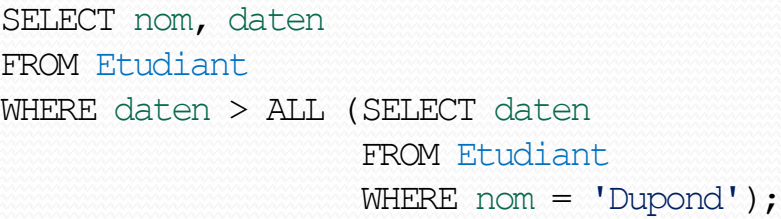

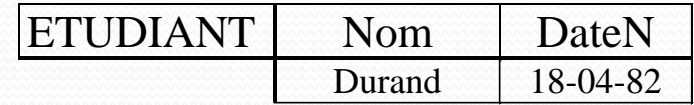

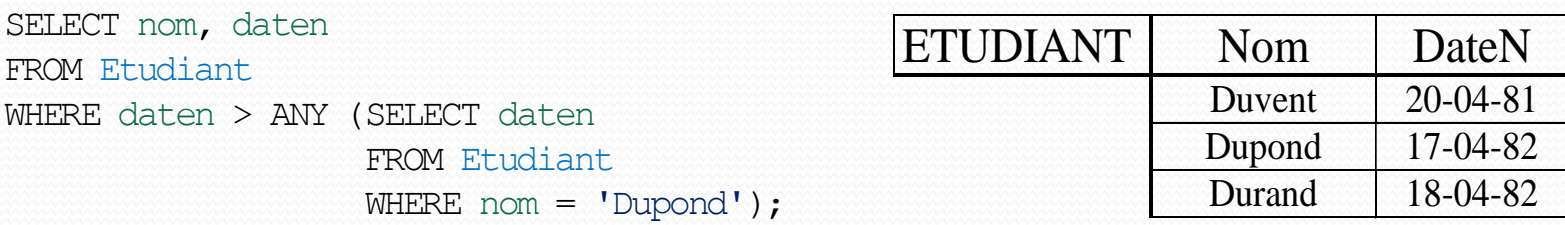

Utilisation des bases de données Mickaël Martin-Nevot - Laurent Carmigniac

# Expressions conditionnelles

#### CASE : recomposition contextuelle des données

SELECT CASE DATE\_PART('month', datec) < WHEN 3 THEN 'Mars' WHEN 4 THEN 'Avril' WHEN 5 THEN 'Mai' END AS mois, COUNT(DISTINCT ide) AS nombre FROM Convention WHERE DATE PART('month', datec) IN  $(3, 4, 5)$ GROUP BY datec; Branchement

#### COALESCE : renvoie le premier argument non nul

SELECT ide, ids, COALESCE(date deb, '2021-6-1') FROM Convention;

### Division

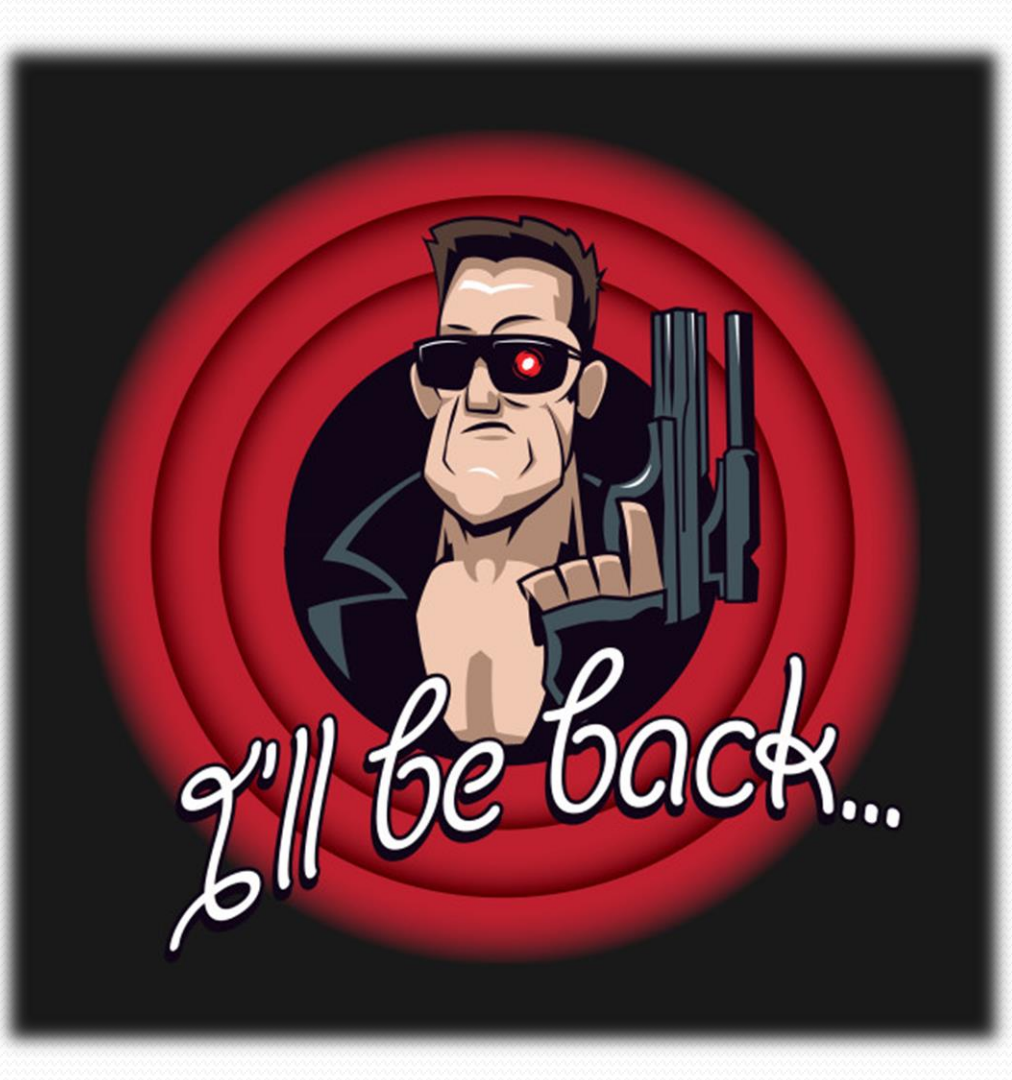

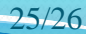

Prés. > BD et SGBD > Merise > LDD > LMD > LCT > Droits > LDSP > SQL avancé  $\vert$  V1.4.0  $\vert \omega \rangle$  BY-NO-50

# Crédits

#### **Auteur**

Mickaël Martin-Nevot [mmartin.nevot@gmail.com](mailto:mmartin.nevot@gmail.com) [mmartin.nevot@gmail.com](mailto:mmartin.nevot@gmail.com)

Laurent Carmignac

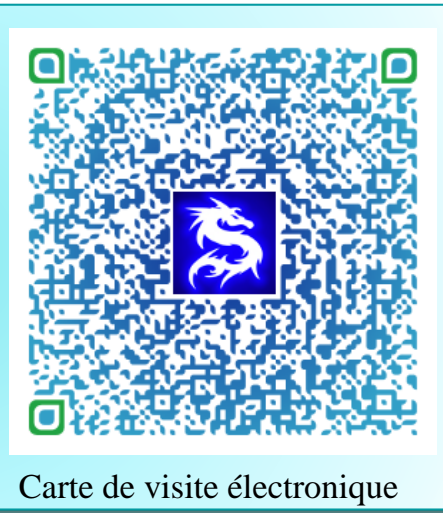

#### **Relecteurs**

Cours en ligne sur : [www.mickael-martin-nevot.com](http://www.mickael-martin-nevot.com/)

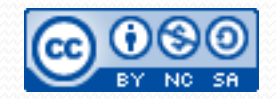

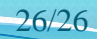